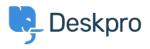

Bilgi tabanı > Getting Started > How-to Videos > Overview of Tasks

Overview of Tasks

Lara Proud - 2024-11-27 - Yorumlar (0) - How-to Videos

## Introduction Video:

## **Further reading:**

- Creating a Task
- Linking Tasks to Tickets
- <u>Tracking Tasks</u>
- Working with Tasks
- Commenting on Tasks